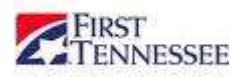

## **Panini Quick Reference Guide Scanner Troubleshooting**

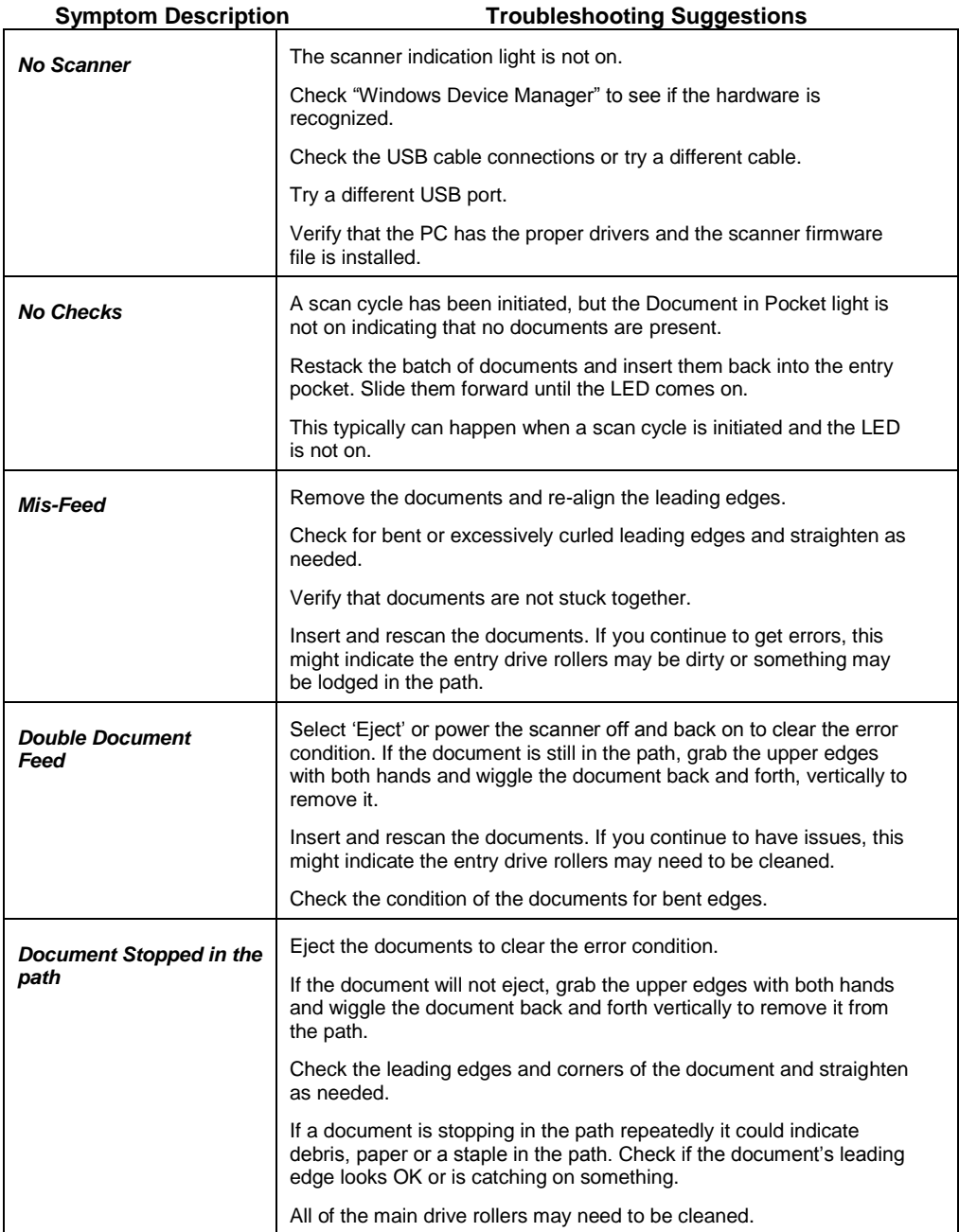

## **Miscellaneous Troubleshooting**

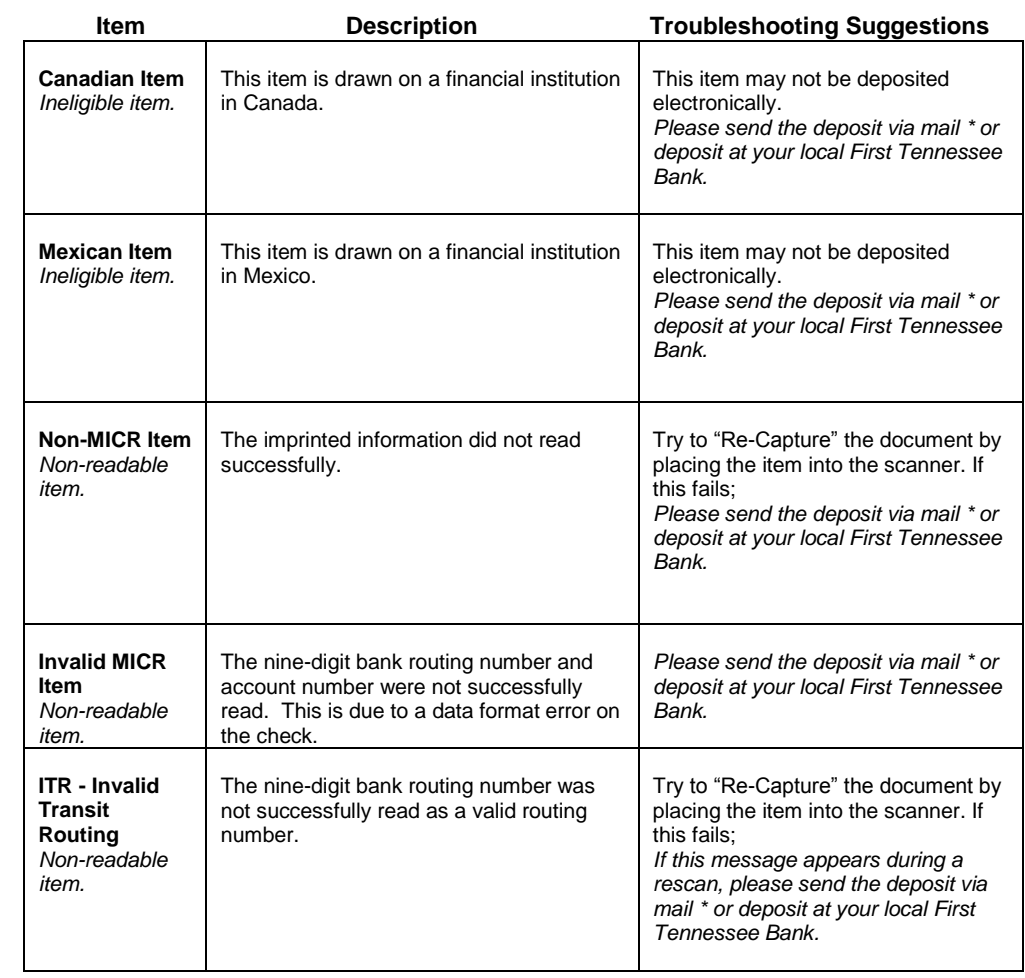

\*You may deposit ineligible or non-readable checks at your local First Tennessee Bank.

## **Maintenance:**

 Consistent maintenance will ensure your check scanner will run with optimum efficiency. The manufacturer suggests cleaning of unit after a maximum of 5,000 items processed. A cleaning kit is available for purchase through Benchmark Technology Group.

## **Support:**

 You may contact your Banking Support team at 888-382-4968 with any questions relating to the Remote Deposit Service or email businessservicecenter@ftb.com for further information or to view Panini videos and tutorials go to:

http://www.benchmark-us.com/check\_scanners\_x30\_x60\_x90.htm